Compiler Construction Winter 2020

#### Recitation 1: Abstract Syntax of MiniJava

Yotam Feldman

# Administrative

- Course website
	- Lectures: <https://www.cs.tau.ac.il/~msagiv/courses/wcc20.html>
	- Recitations and project:

<http://www.cs.tau.ac.il/research/yotam.feldman/courses/wcc20/wcc20.html>

- Forums in Moodle
- Grade: 50% project, 50% exam
	- 4 programming assignments
	- Assignments in groups of **3**
- My reception hour: Sunday, 14-15
	- Email in advance, [yotamfe1@mail.tau.ac.il](mailto:yotamfe1@mail.tau.ac.il)
	- (**Not** @tauex)
- COVID19
	- I very much (!) appreciate you opening your webcams, but this is **not** required

### Compilation Phases

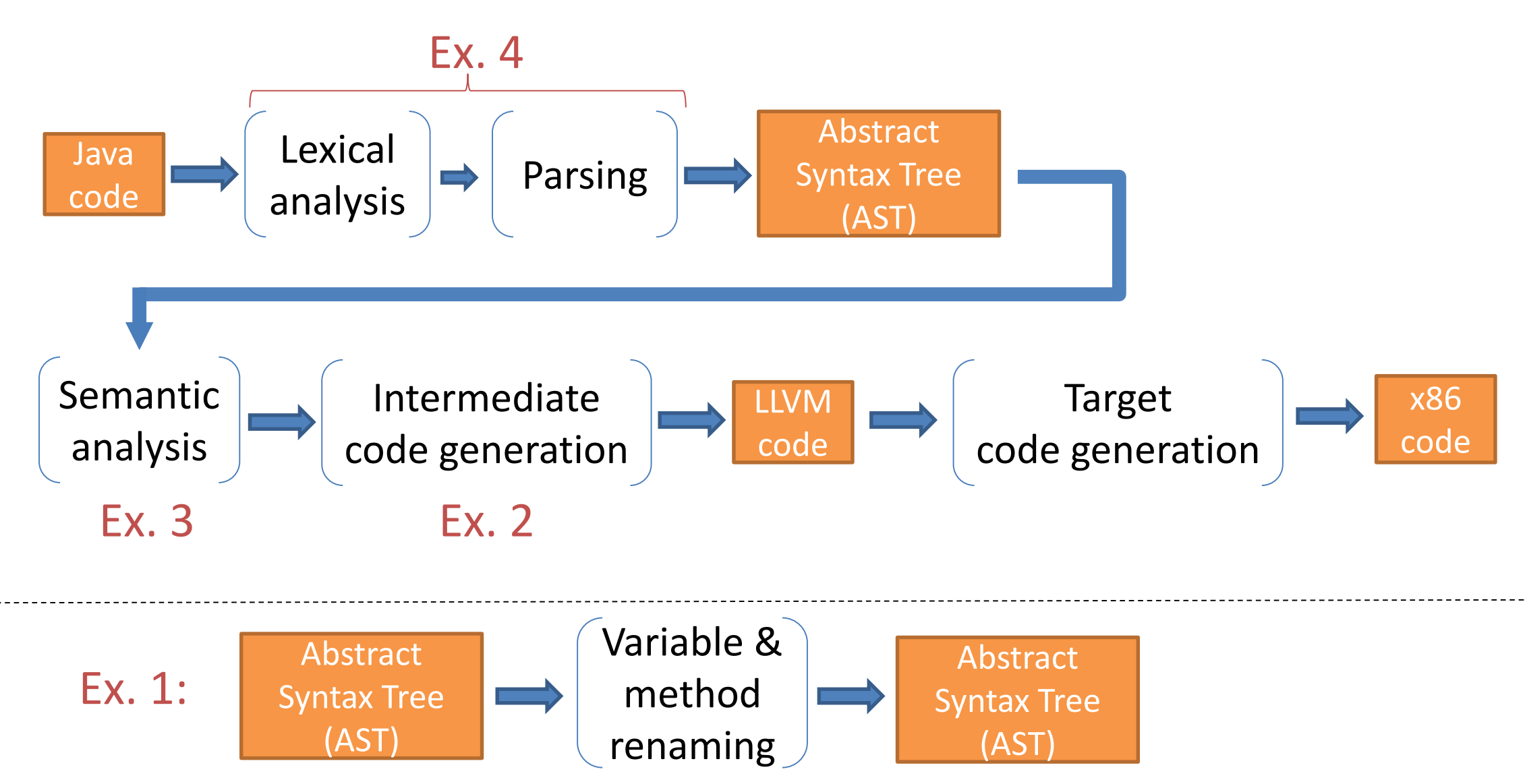

# MiniJava

- A subset of Java
- Many restrictions
	- See project website

### Simple Example.java

```
class Main {
    public static void main(String[] a) {
         System.out.println(new Simple().Start(1, 2));
    }
}
class Trivial {
         int f;
}
```

```
class Simple extends Trivial {
         public int Start(int a, int b) {
                   int x;
                   int y;
                  x = a;
                  y = b + 3;
                   if (true) {
                            f = 0;
                   } else {
                            f = 1;}
                  return x + y + f;
         }
}
```
#### MiniJava Grammar

Goal ::= MainClass (ClassDeclaration)\* <EOF>

```
MainClass ::= "class" Identifier "{" "public" "static" "void" "main" "(" "String" "[" "]" Identifier ")" "{" Statement "}" "}"
  ClassDeclaration ::= "class" Identifier ("extends" Identifier)? "{" (VarDeclaration)* (MethodDeclaration)* "}"
    VarDeclaration ::= Type Identifier ":"
MethodDeclaration ::= "public" Type Identifier "(" (Type Identifier ("," Type Identifier )*)? ")" "{" (VarDeclaration)* (Statement)* "return" Expression ";" "}"
              Type ::= "int" "['" "]""boolean"
                       "int"
                       Identifier
         Statement ::= "{'' (Statement)* "}"
                      "if" "(" Expression ")" Statement "else" Statement
                       "while" "(" Expression ")" Statement
                       "System.out.println" "(" Expression ")" ";"
                       Identifier "=" Expression ";"
                       Identifier "[" Expression "]" "=" Expression ";"
        Expression ::= Expression ("&&" | "<" | "+" | "-" | "*" ) Expression
                       Expression "[" Expression "]"
                       Expression "." "length"
                       Expression "." Identifier "(" (Expression ("," Expression )* )? ")"
                       <INTEGER LITERAL>
                     \mathsf{l} "true"
```
# Simple Example AST (partial)

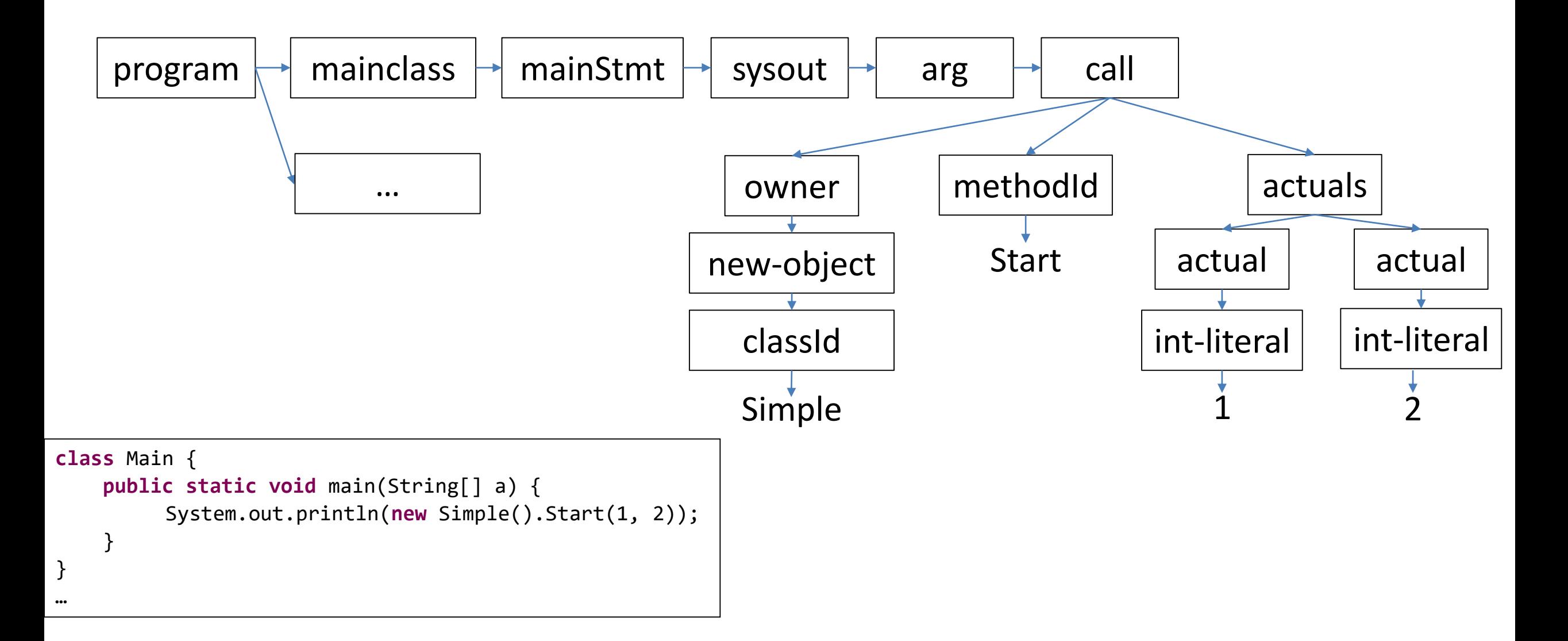

### Writing MiniJava ASTs in XML

#### MiniJava AST

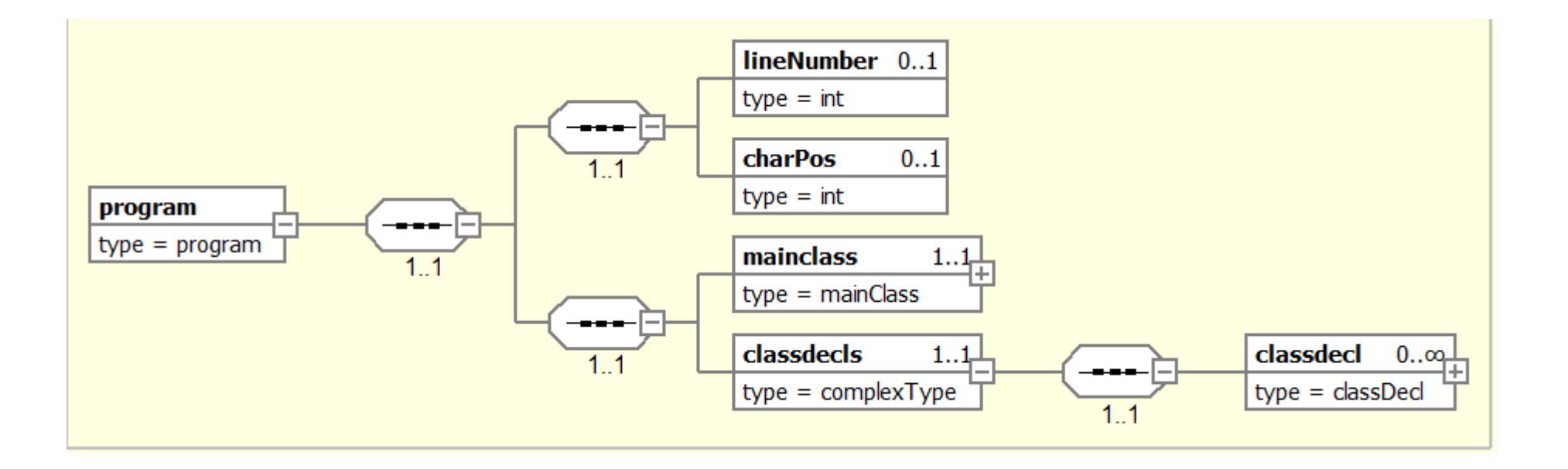

#### Class Declarations

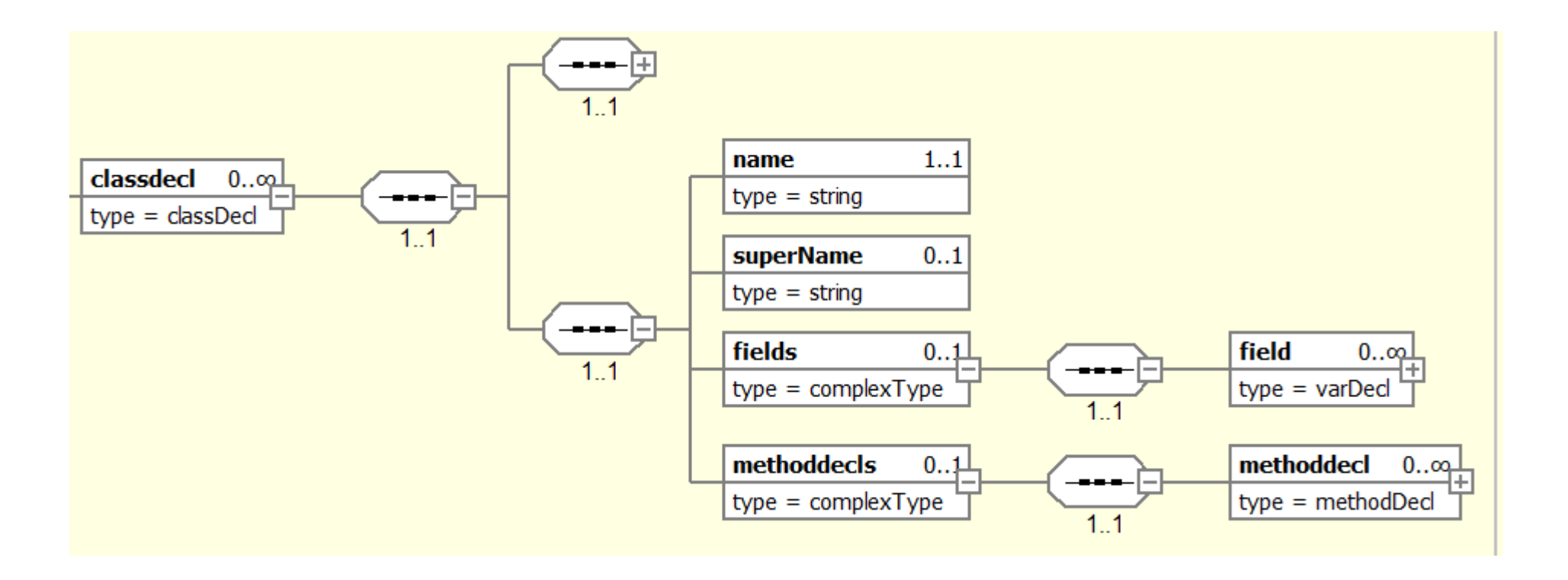

### Method Declarations

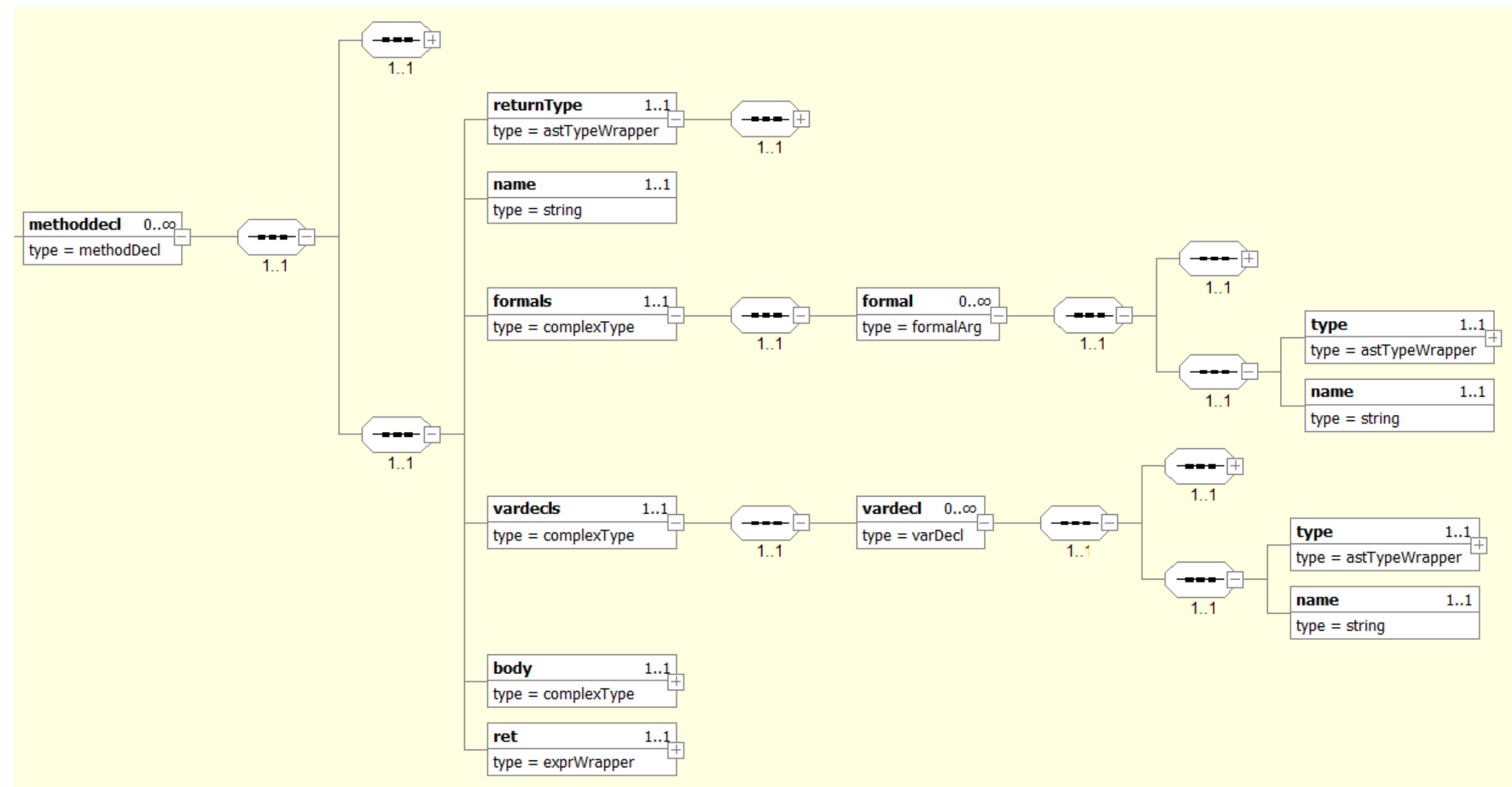

## Types

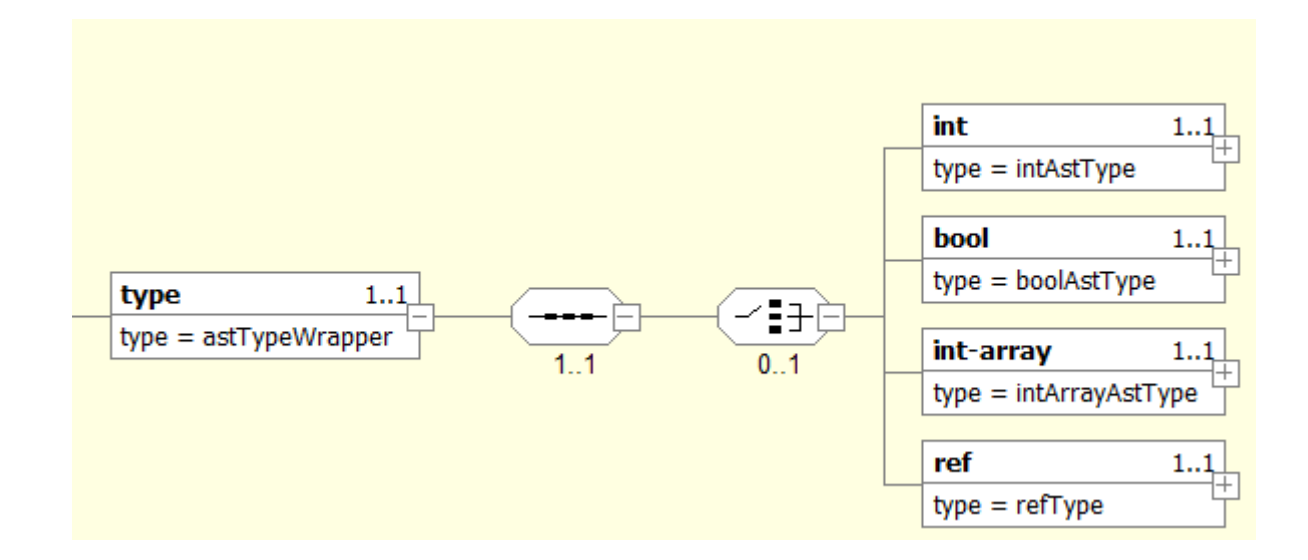

#### Statements

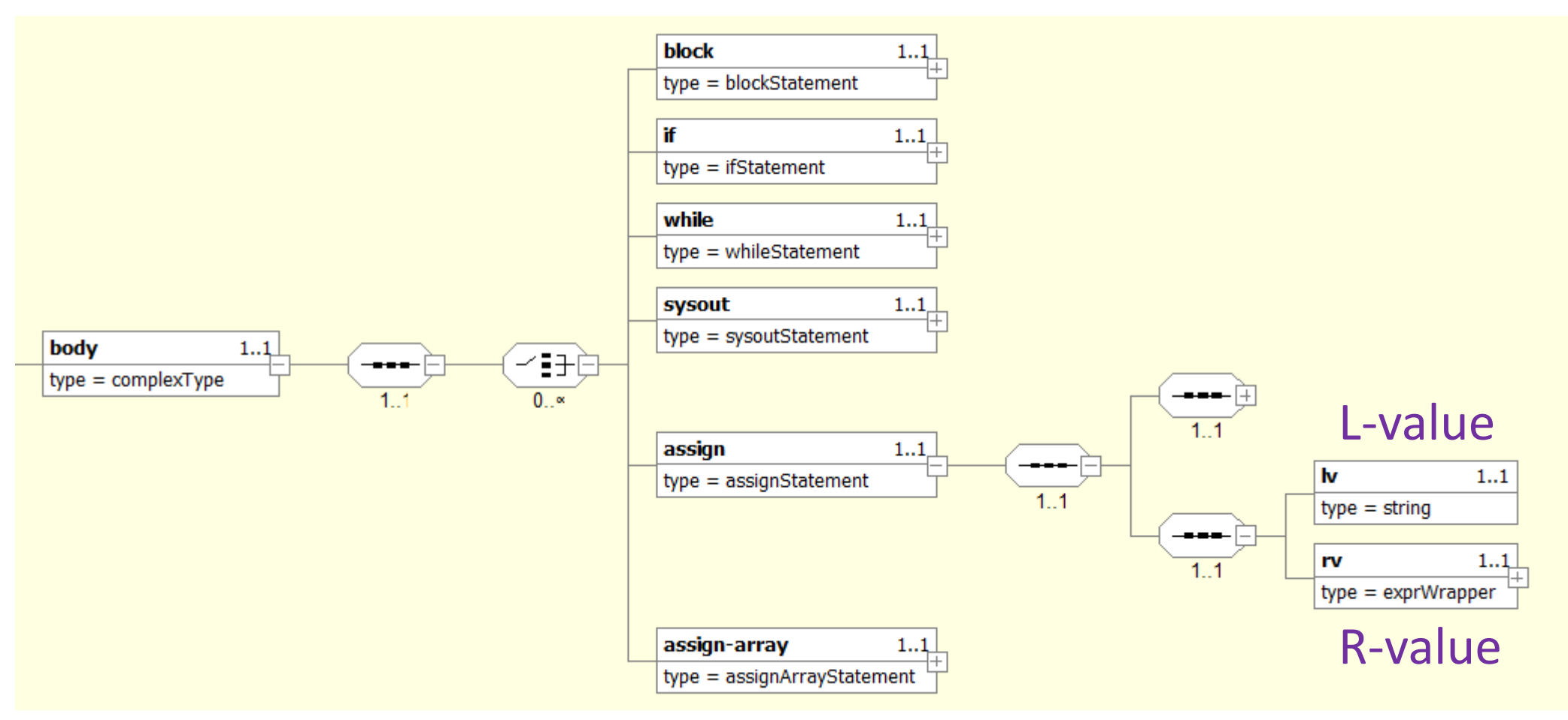

#### L-Values & R-Values

- $x = 3;$
- $x = y;$
- $x = new B() . Start()$ ;
- new  $B()$ . Start $() = x;$
- $x.f = y;$

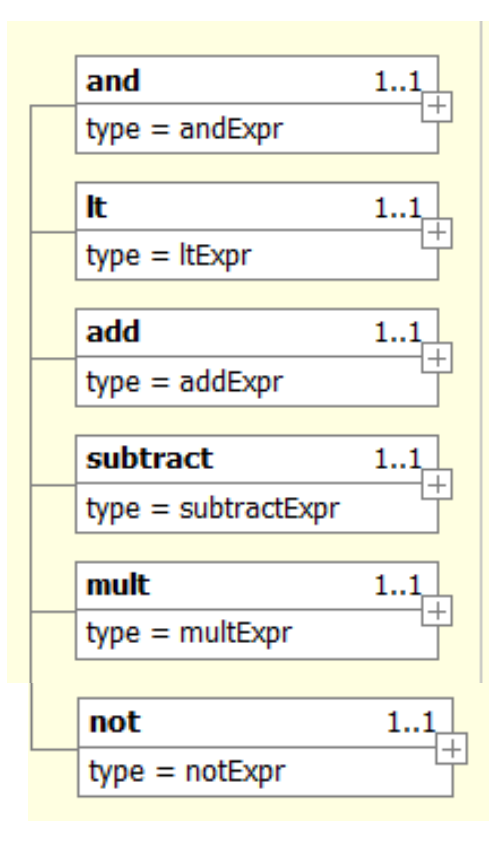

## Expressions

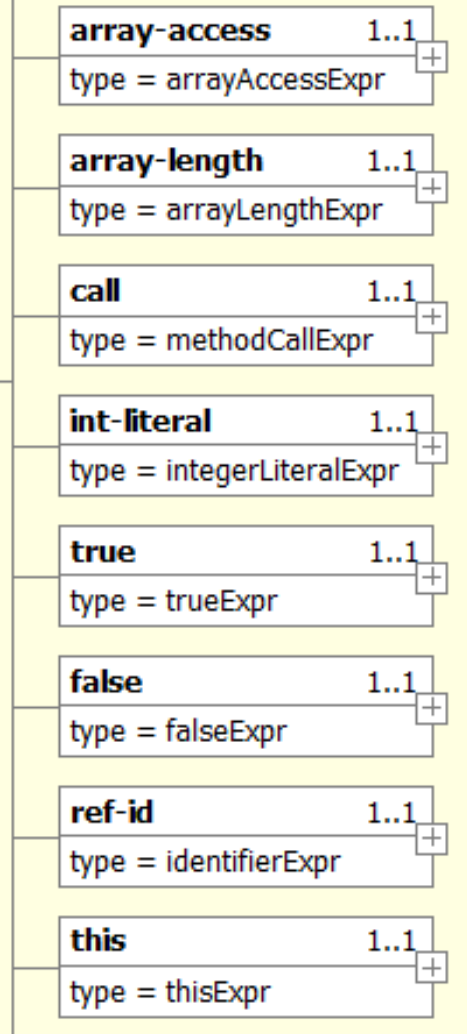

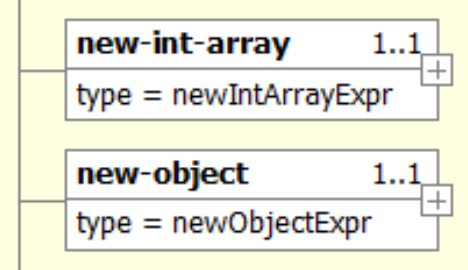

#### Formal & Actual Parameters

- **public int** Start(**int** a, **int** b)
- **new** Simple().Start(a, b)

## Writing AST XMLs

• Validate against the schema.

## Summary

- MiniJava
- MiniJava AST
	- declarations
	- statements vs. expressions
	- formal vs. actual parameters
	- l-value vs. r-value

– …

• XML representation of ASTs